## Package 'piggyback'

May 19, 2022

Version 0.1.3

Title Managing Larger Data on a GitHub Repository

Description Because larger (> 50 MB) data files cannot easily be committed to git, a different approach is required to manage data associated with an analysis in a GitHub repository. This package provides a simple work-around by allowing larger (up to 2 GB) data files to piggyback on a repository as assets attached to individual GitHub releases. These files are not handled by git in any way, but instead are uploaded, downloaded, or edited directly by calls through the GitHub API. These data files can be versioned manually by creating different releases. This approach works equally well with public or private repositories. Data can be uploaded and downloaded programmatically from scripts. No authentication is required to download data from public repositories.

URL <https://github.com/ropensci/piggyback>

BugReports <https://github.com/ropensci/piggyback/issues>

License GPL-3

Encoding UTF-8

ByteCompile true

Imports cli, glue, gh, httr, jsonlite, fs, lubridate, memoise

Suggests spelling, readr, covr, testthat, gert, datasets, knitr, rmarkdown, usethis, magrittr

VignetteBuilder knitr

RoxygenNote 7.1.2

Language en-US

NeedsCompilation no

Author Carl Boettiger [aut, cre, cph]

(<<https://orcid.org/0000-0002-1642-628X>>), Mark Padgham [ctb] (<<https://orcid.org/0000-0003-2172-5265>>), Jeffrey O Hanson [ctb] (<<https://orcid.org/0000-0002-4716-6134>>), Kevin Kuo [ctb] (<<https://orcid.org/0000-0001-7803-7901>>), Tan Ho [ctb] (<<https://orcid.org/0000-0001-8388-5155>>)

Maintainer Carl Boettiger <cboettig@gmail.com>

<span id="page-1-0"></span>Repository CRAN Date/Publication 2022-05-19 18:50:03 UTC

### R topics documented:

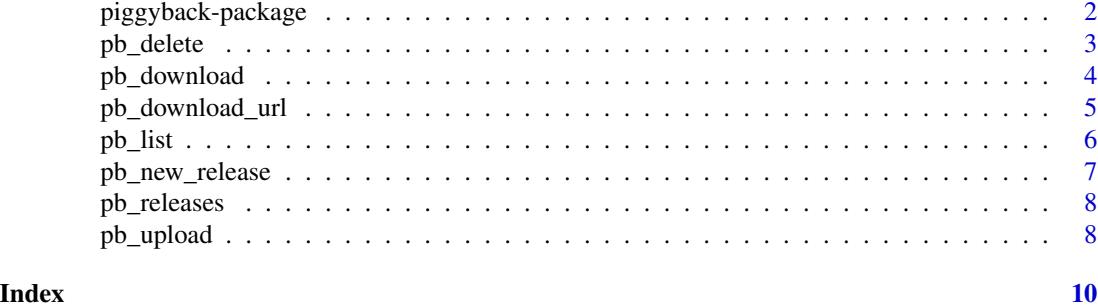

piggyback-package *piggyback: Managing Larger Data on a GitHub Repository*

#### **Description**

Because larger (> 50 MB) data files cannot easily be committed to git, a different approach is required to manage data associated with an analysis in a GitHub repository. This package provides a simple work-around by allowing larger (up to 2 GB) data files to piggyback on a repository as assets attached to individual GitHub releases. These files are not handled by git in any way, but instead are uploaded, downloaded, or edited directly by calls through the GitHub API. These data files can be versioned manually by creating different releases. This approach works equally well with public or private repositories. Data can be uploaded and downloaded programmatically from scripts. No authentication is required to download data from public repositories.

#### Author(s)

Maintainer: Carl Boettiger <cboettig@gmail.com> [\(ORCID\)](https://orcid.org/0000-0002-1642-628X) [copyright holder]

Other contributors:

- Mark Padgham [\(ORCID\)](https://orcid.org/0000-0003-2172-5265) [contributor]
- Jeffrey O Hanson [\(ORCID\)](https://orcid.org/0000-0002-4716-6134) [contributor]
- Kevin Kuo [\(ORCID\)](https://orcid.org/0000-0001-7803-7901) [contributor]
- Tan Ho [\(ORCID\)](https://orcid.org/0000-0001-8388-5155) [contributor]

#### See Also

Useful links:

- <https://github.com/ropensci/piggyback>
- Report bugs at <https://github.com/ropensci/piggyback/issues>

<span id="page-2-0"></span>

Delete an asset attached to a release

#### Usage

```
pb_delete(
  file = NULL,
  repo = guess_repo(),
  tag = "latest",
  .token = gh::gh_token()
)
```
#### Arguments

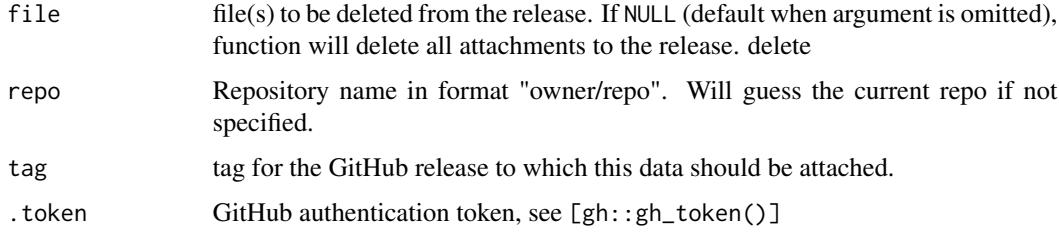

#### Value

TRUE (invisibly) if a file is found and deleted. Otherwise, returns NULL (invisibly) if no file matching the name was found.

#### Examples

```
## Not run:
readr::write_tsv(mtcars, "mtcars.tsv.gz")
## Upload
pb_upload("mtcars.tsv.gz",
          repo = "cboettig/piggyback-tests",
          overwrite = TRUE)
pb_delete("mtcars.tsv.gz",
          repo = "cboettig/piggyback-tests",
          tag = "v0.0.1")
```
## End(Not run)

Download data from an existing release

#### Usage

```
pb_download(
  file = NULL,
  dest = "."repo = guess_repo(),
  tag = "latest",
  overwrite = TRUE,
  ignore = "manifest.json",
  use_timestamps = TRUE,
  show_progress = getOption("piggyback.verbose", default = TRUE),
  .token = gh::gh_token()
)
```
#### Arguments

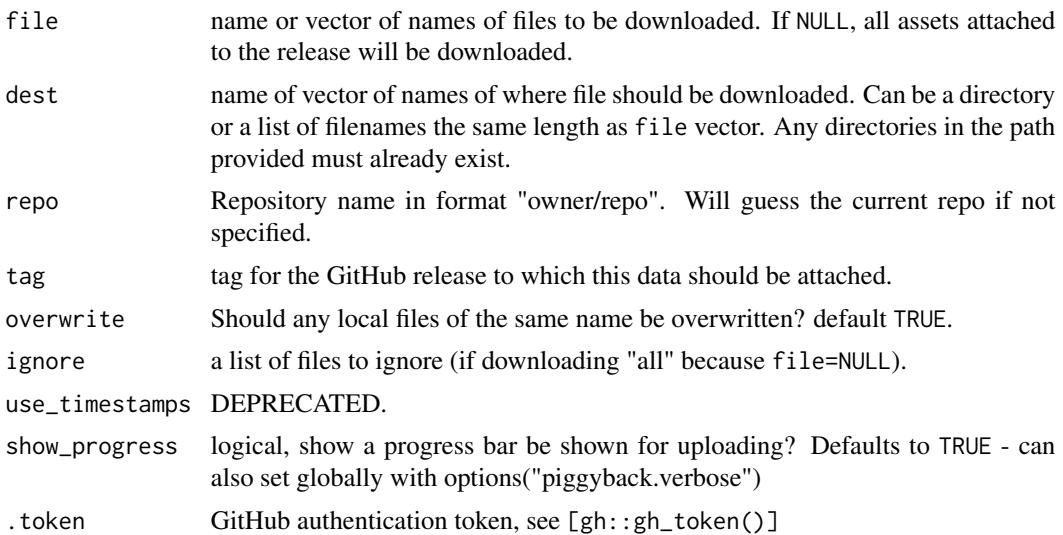

#### Examples

```
## Not run:
## Download a specific file.
## (dest can be omitted when run inside and R project)
piggyback::pb_download("iris.tsv.gz",
                       repo = "cboettig/piggyback-tests",
```

```
## End(Not run)
## Not run:
## Download all files
piggyback::pb_download(repo = "cboettig/piggyback-tests",
                       dest = tempdir()
```
 $dest = tempdir()$ 

```
## End(Not run)
```
pb\_download\_url *Get the download url of a given file*

#### Description

Returns the URL download for a public file. This can be useful when writing scripts that may want to download the file directly without introducing any dependency on piggyback or authentication steps.

#### Usage

```
pb_download_url(
  file = NULL,
  repo = guess_repo(),
  tag = "latest",
  .token = gh::gh_token()
)
```
#### Arguments

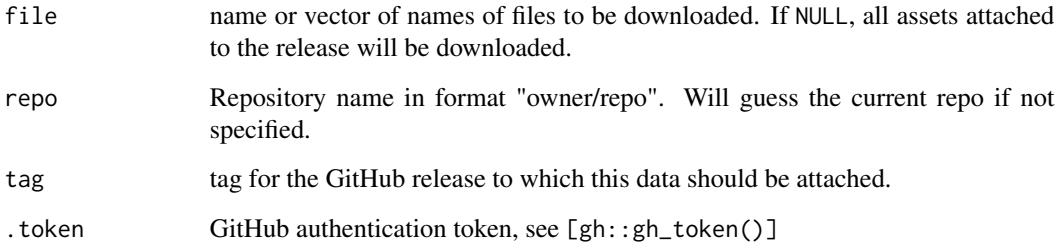

#### Value

the URL to download a file

#### Examples

## Not run:

```
pb_download_url("iris.tsv.xz",
               repo = "cboettig/piggyback-tests",
               tag = "v0.0.1")
```
## End(Not run)

#### pb\_list *List all assets attached to a release*

#### Description

List all assets attached to a release

#### Usage

```
pb_list(repo = guess_repo(), tag = NULL, .token = gh::gh_token())
```
#### Arguments

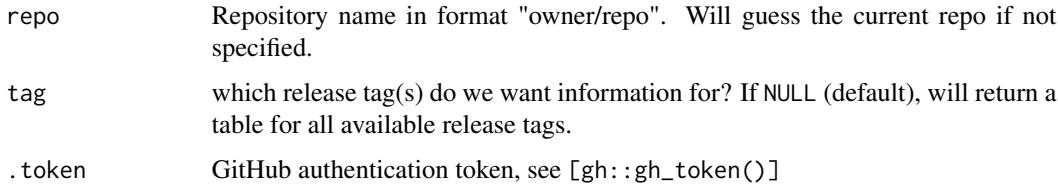

#### Value

a data.frame of release asset names, release tag, timestamp, owner, and repo.

#### See Also

pb\_releases for a list of all releases in repository

#### Examples

```
## Not run:
pb_list("cboettig/piggyback-tests")
```
## End(Not run)

<span id="page-5-0"></span>

<span id="page-6-0"></span>

Create a new release on GitHub repo

#### Usage

```
pb_new_release(
  repo = guess_repo(),
  tag,
  commit = NULL,name = tag,body = "Data release",
  draft = FALSE,
  prerelease = FALSE,
  .token = gh::gh_token()
\mathcal{L}
```
#### Arguments

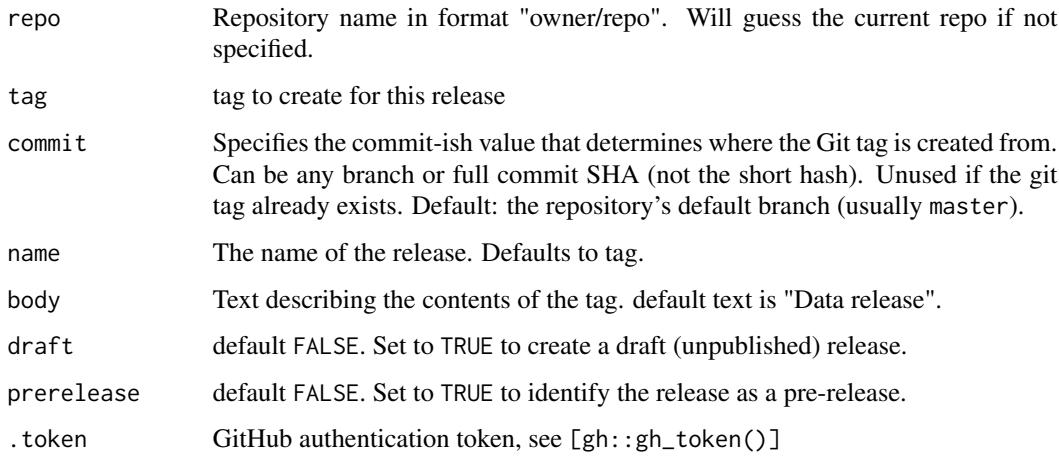

#### Examples

```
## Not run:
pb_new_release("cboettig/piggyback-tests", "v0.0.5")
## End(Not run)
```
<span id="page-7-0"></span>

This function retrieves information about all releases attached to a given repository.

#### Usage

```
pb_releases(
  repo = guess_repo(),
  . token = gh: :gh_token(),
 verbose = getOption("piggyback.verbose", default = TRUE)
)
```
#### Arguments

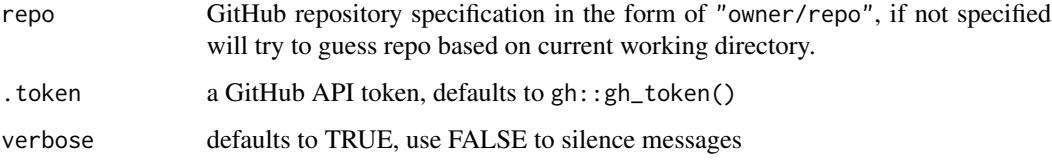

#### Value

a dataframe of all releases available within a repository.

#### Examples

```
try({ # wrapped in try block to prevent CRAN errors
pb_releases("nflverse/nflverse-data")
})
```
pb\_upload *Upload data to an existing release*

#### Description

NOTE: you must first create a release if one does not already exists.

#### pb\_upload 9

#### Usage

```
pb_upload(
  file,
  repo = guess_repo(),
  tag = "latest",
  name = NULL,overwrite = "use_timestamps",
  use_timestamps = NULL,
  show_progress = getOption("piggyback.verbose", default = TRUE),
  . token = gh: :gh_token(),
  dir = NULL
)
```
#### Arguments

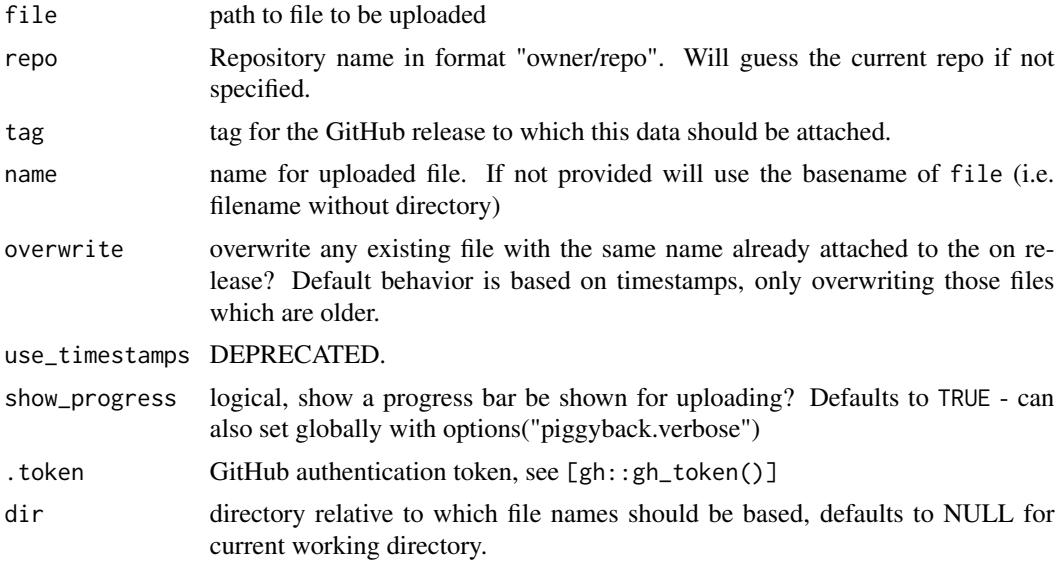

#### Examples

## Not run: # Needs your real token to run

readr::write\_tsv(mtcars,"mtcars.tsv.xz") pb\_upload("mtcars.tsv.xz", "cboettig/piggyback-tests")

## End(Not run)

# <span id="page-9-0"></span>Index

pb\_delete, [3](#page-2-0) pb\_download, [4](#page-3-0) pb\_download\_url, [5](#page-4-0) pb\_list, [6](#page-5-0) pb\_new\_release, [7](#page-6-0) pb\_releases, [8](#page-7-0) pb\_upload, [8](#page-7-0) piggyback *(*piggyback-package*)*, [2](#page-1-0) piggyback-package, [2](#page-1-0)